## **QGIS Application - Bug report #6404**

**Too many layers -> unknown exception**

*2012-09-24 07:09 PM - Michael Porath*

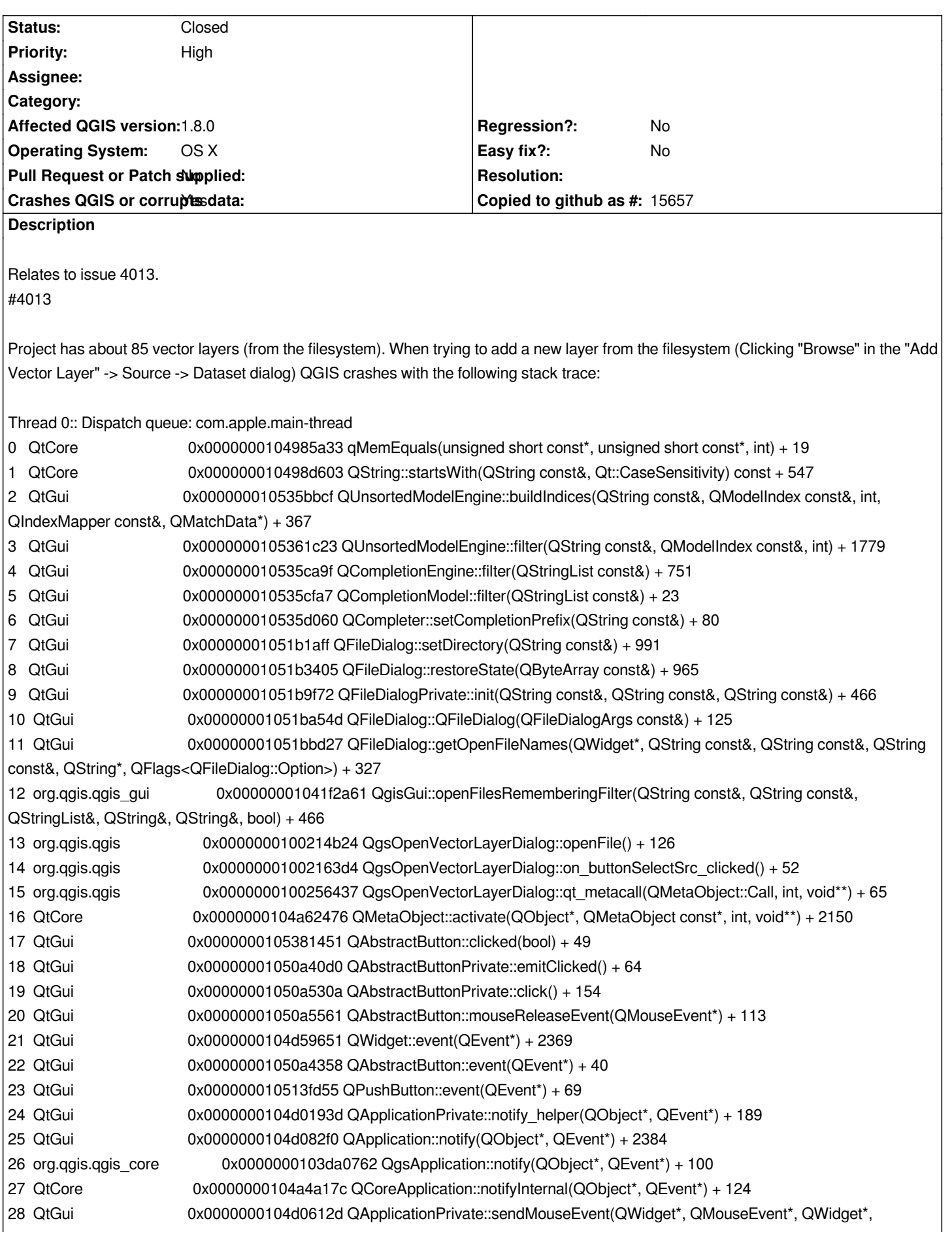

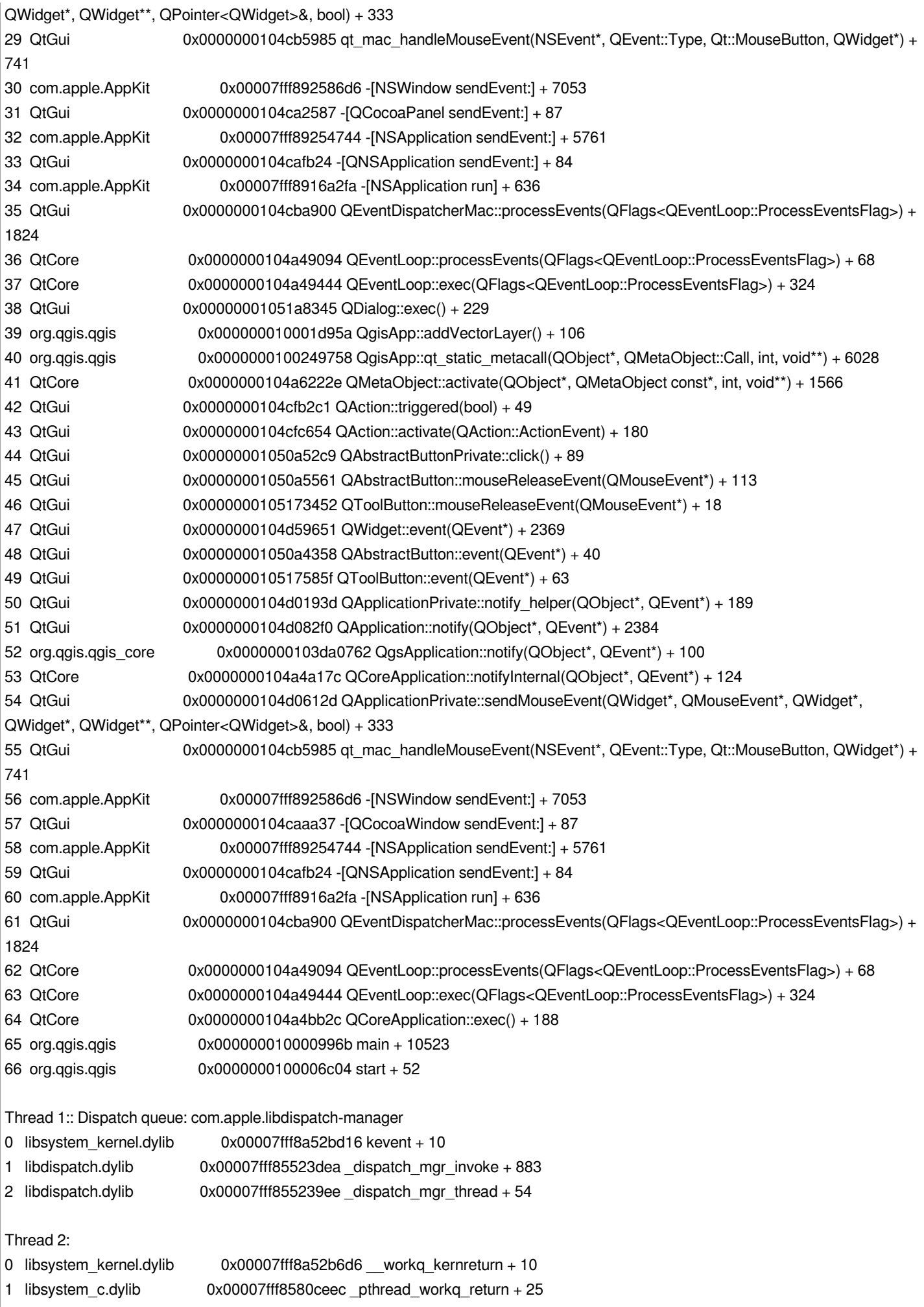

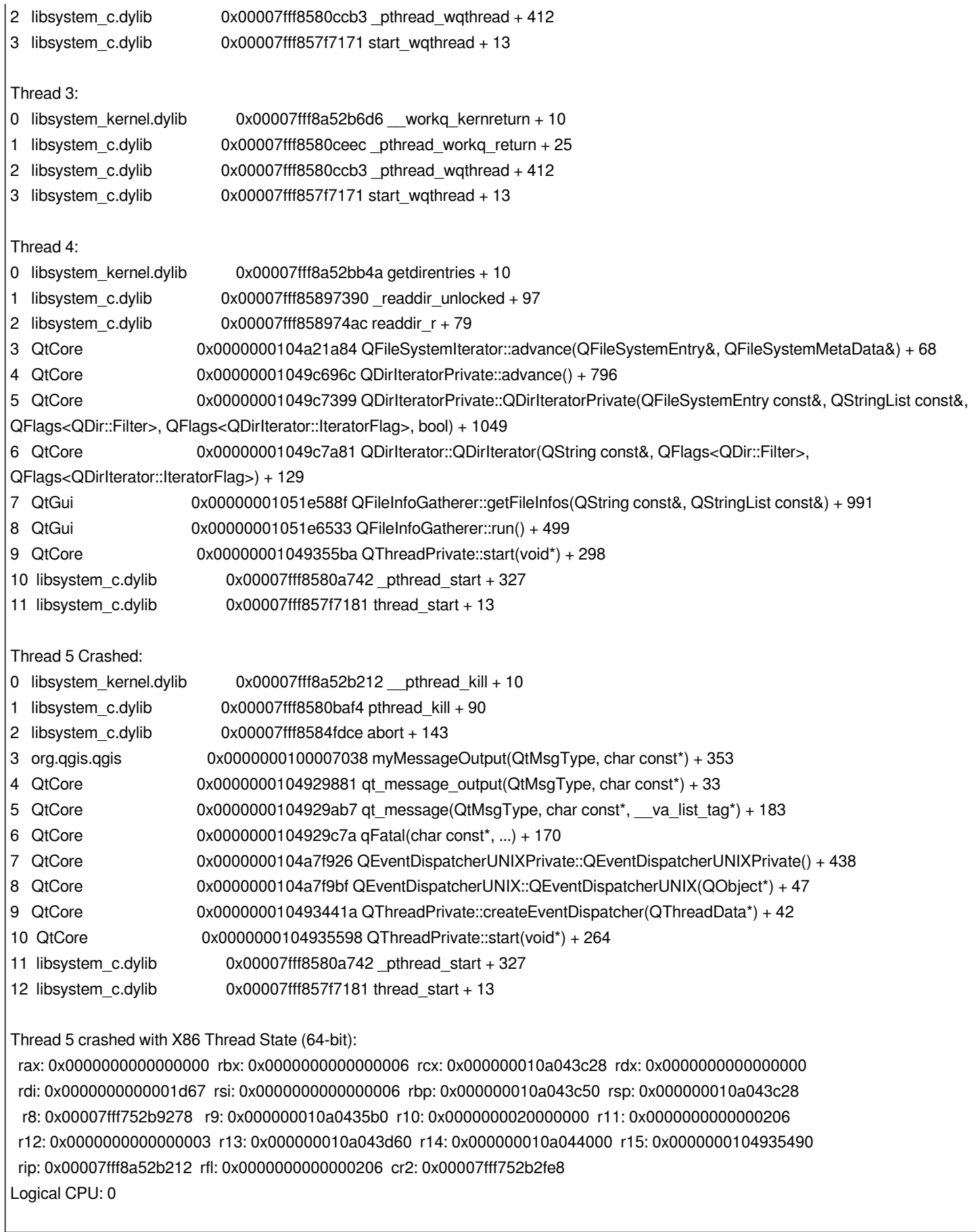

## **History**

## **#1 - 2012-12-30 09:46 AM - Giovanni Manghi**

*- Priority changed from Normal to High*

## **#2 - 2013-07-14 11:23 AM - Daniel Vaz**

*- Status changed from Open to Closed*

*Please this issue may be OS related. Feel free to watch out #4013 that discusses the related issue.*

*Closing ticket.*